## Universida<sub>de</sub>Vigo

## Guía Materia 2017 / 2018

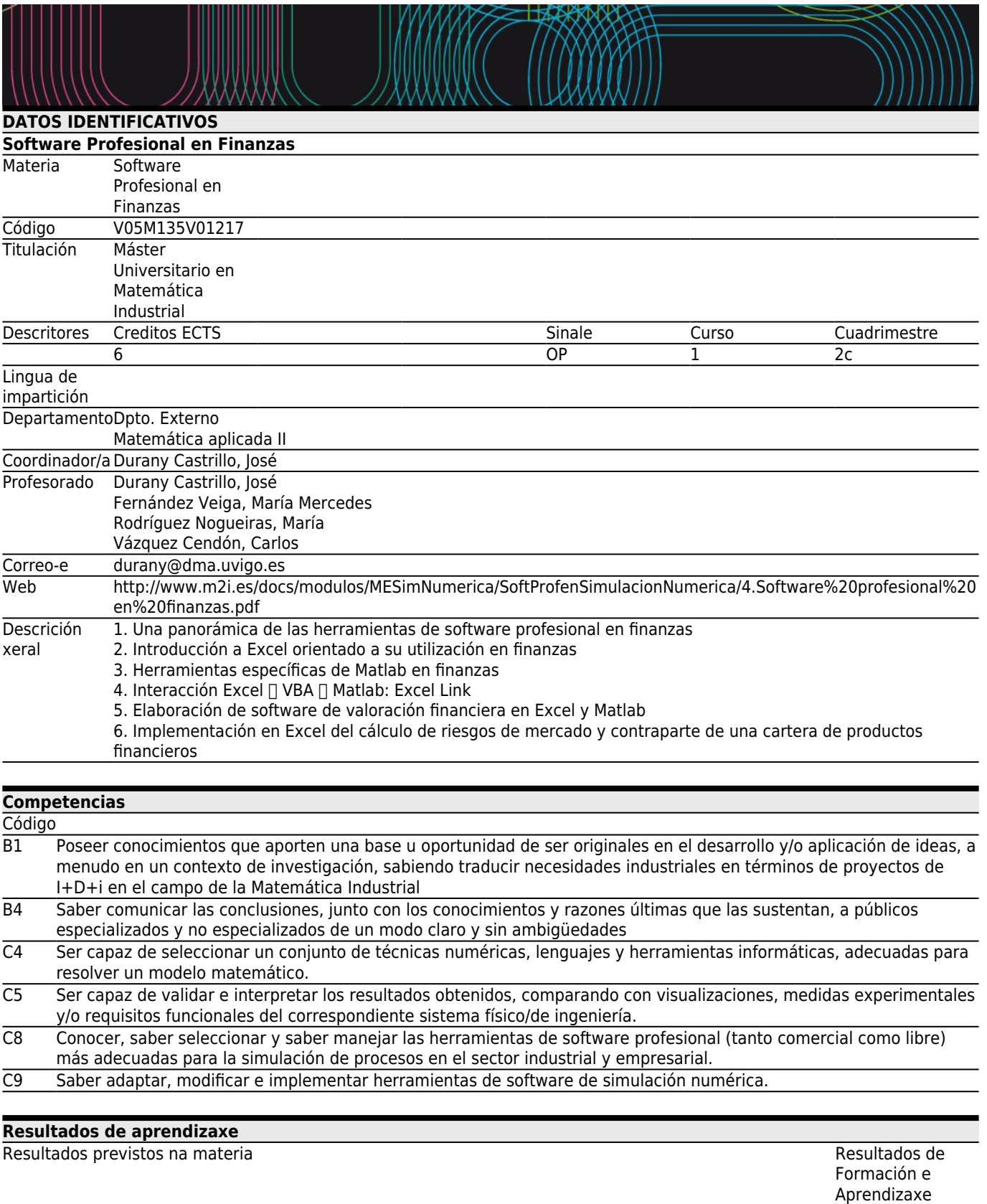

Nova

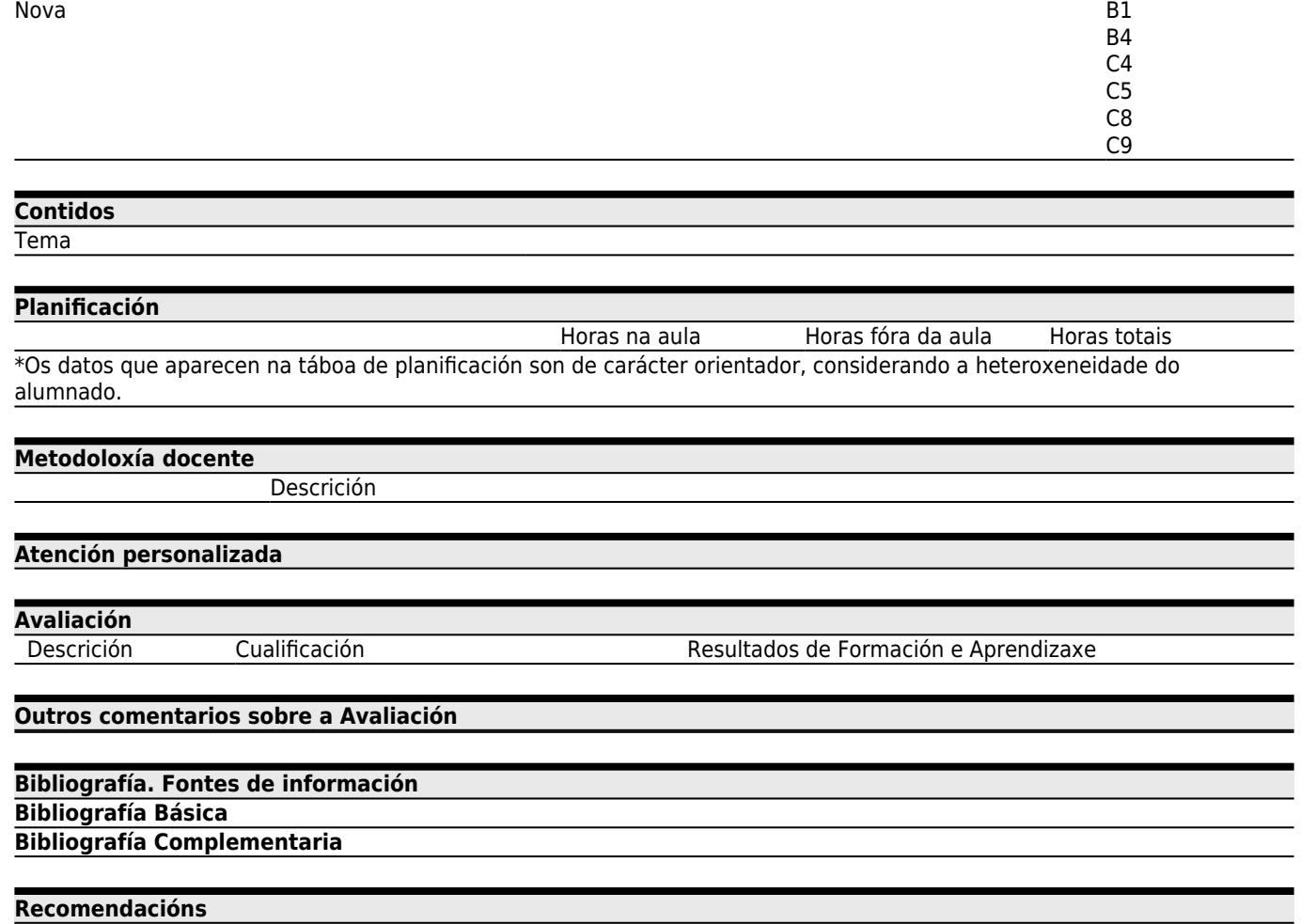